# **Open source software in quantum computing**

Mark Fingerhuth, Tomas Babej, Peter Wittek

PLOS ONE | https://doi.org/10.1371/journal.pone.0208561 December 20, 2018

# **The usage of Qiskit**

# **Quantum "Hello World!" program via Qiskit**

[yingjin.ma@sccas.cn](mailto:Yingjin.ma@sccas.cn) or [yingjin\\_ma@163.com](mailto:yingjin_ma@163.com)

Y. Ma Dec. 4 2019

# Open source software in quantum computing

Mark Fingerhuth, Tomas Babej, Peter Wittek

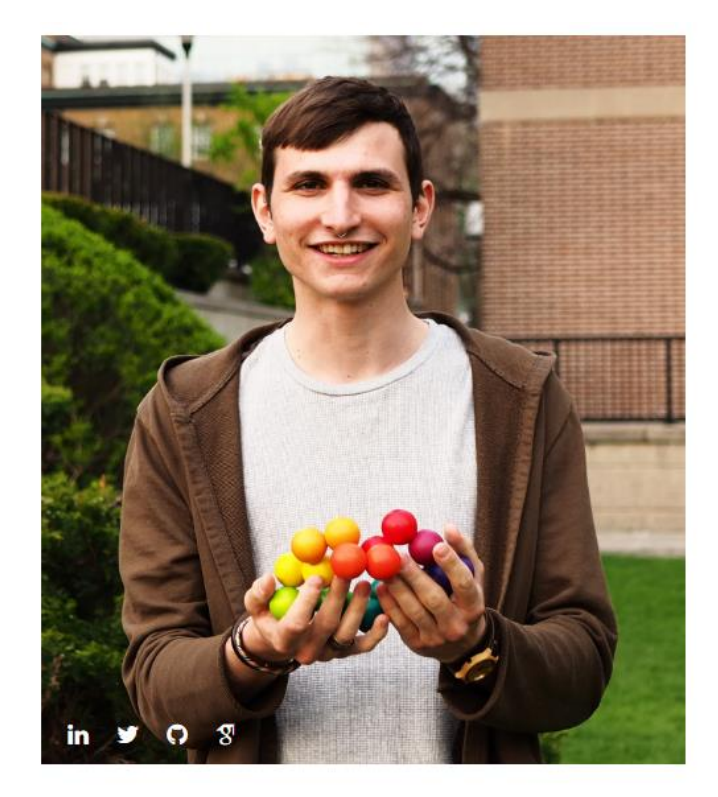

#### Mark Fingerhuth Head of R&D - Co-Founder Mark is one of the first applied quantum programmers. His published thesis was on implementing the first quantum machine

learning algorithm on superconducting gate-based quantum computers.

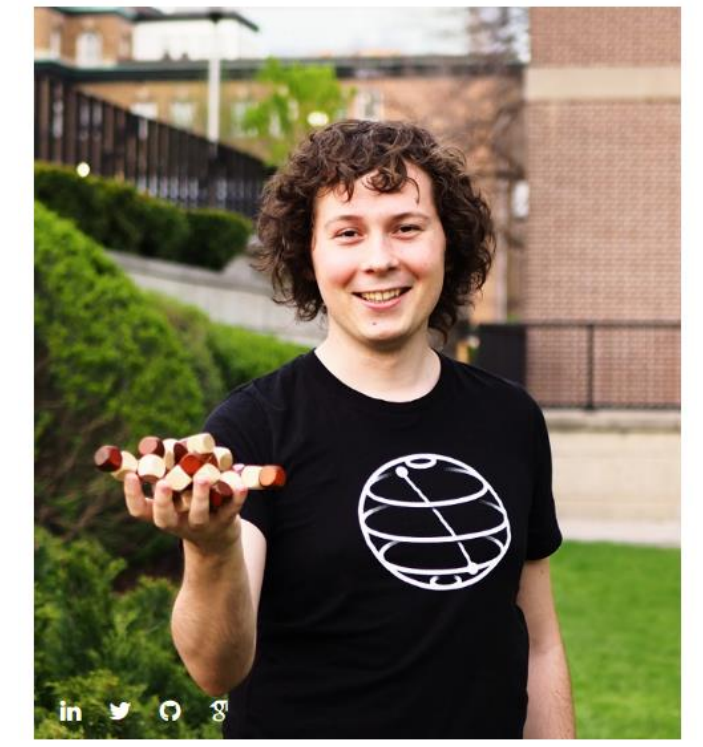

#### Tomas Babej CTO - Co-Founder

Tomas has a double MSc degree in computer science, with focus on machine learning, cybersecurity and quantum computing. Before cofounding ProteinQure, he mastered the art of software engineering at Red Hat.

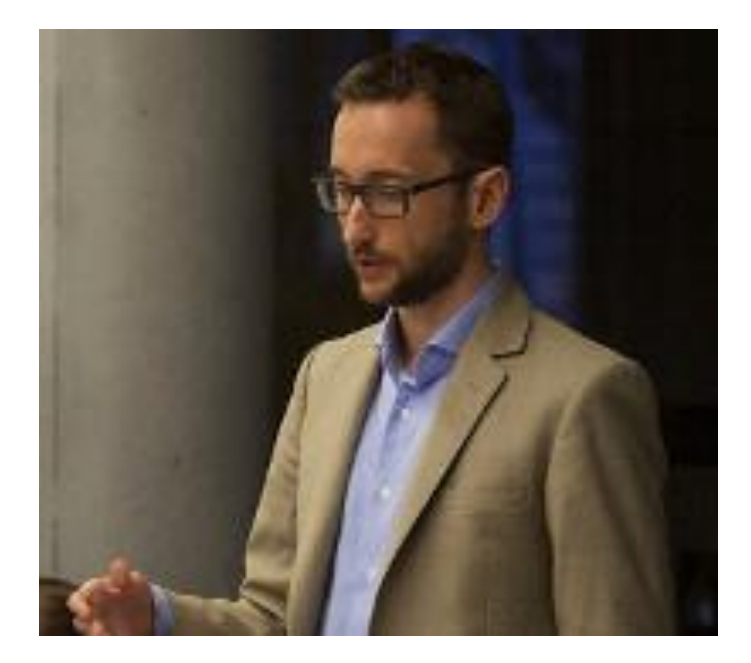

#### Peter Wittek

Assistant Professor in the University of Toronto working on quantum-enhanced machine learning and applications of high-performance learning algorithms in quantum physics.

Cofounder of the Quantum Open Source Foundation

# **The main thing/idea for this article :**

1. review a wide range of open source software for quantum computing

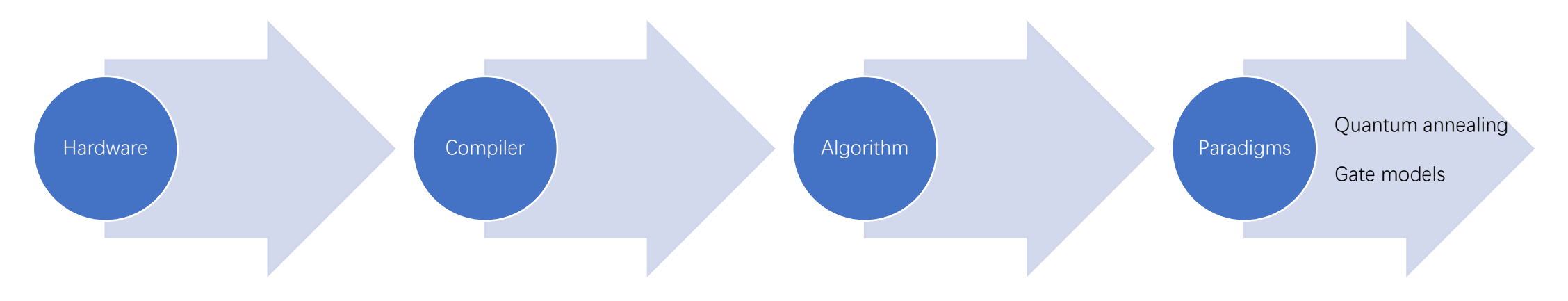

"covering all stages of the quantum toolchain"

2. evaluation of each project

# **Why open source in quantum computing?**

**Reproducibility**  a core tenet of science

**Impact and publicity**

crucial for both scientific and commercial endeavors

#### **Building a community and ecosystem**

steep learning curve that needs to be overcome, therefore it is in the best interest of quantum hardware companies to get more developers involved

**Gaining credit and increasing human capital**

# **Software projects in quantum computing**

#### **Discrete variable gate-model quantum computing**

- $\checkmark$  bits are replaced by qubits
- $\checkmark$  logical transformations by a finite set of unitary gates
- $\checkmark$  Most popular in hardware

#### **Continuous variable gate-model quantum computing**

- $\checkmark$  qubits are replaced by qumodes
- $\checkmark$  closer to the physics way of thinking, e.g. in quantum optics
- $\checkmark$  Most popular language in describing circuits

#### **Adiabatic quantum computation**

- $\checkmark$  Quantum annealing devices
- $\checkmark$  Only for some understanding of statistical physics

#### **Quantum simulators**

- $\checkmark$  Original motivation behind quantum computing
- $\checkmark$  Application-specific

# **Visualization of a typical quantum algorithm workflow**

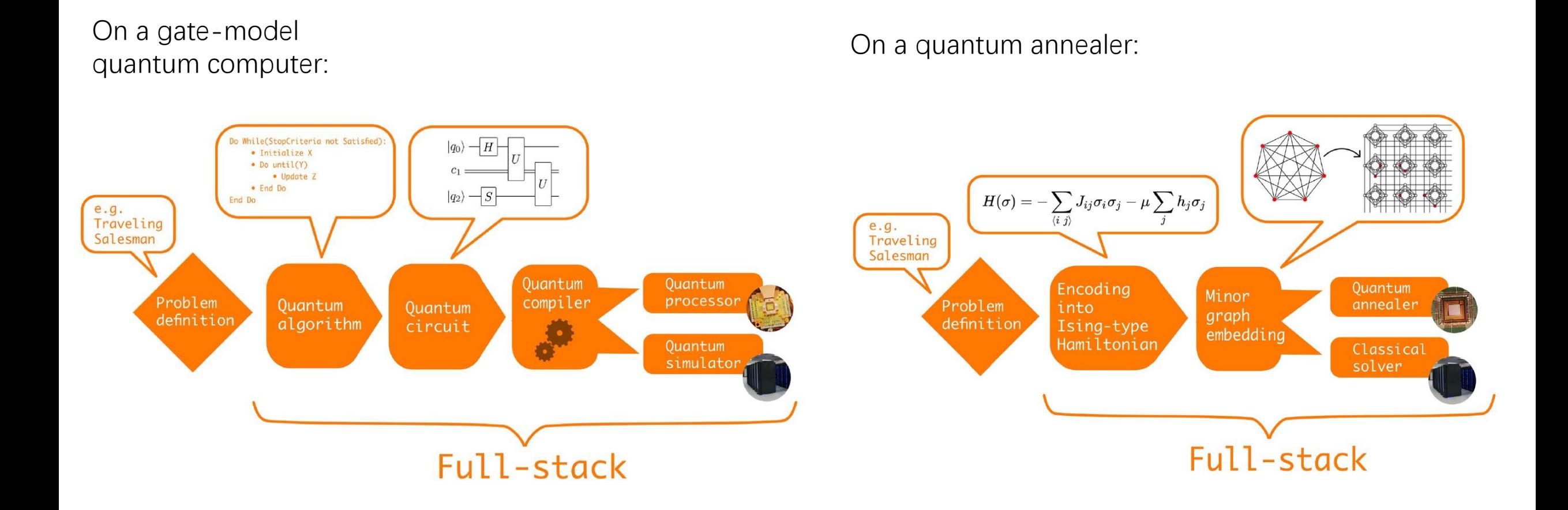

**Their standard for considering/evaluating open source Quantum Computing software:** 

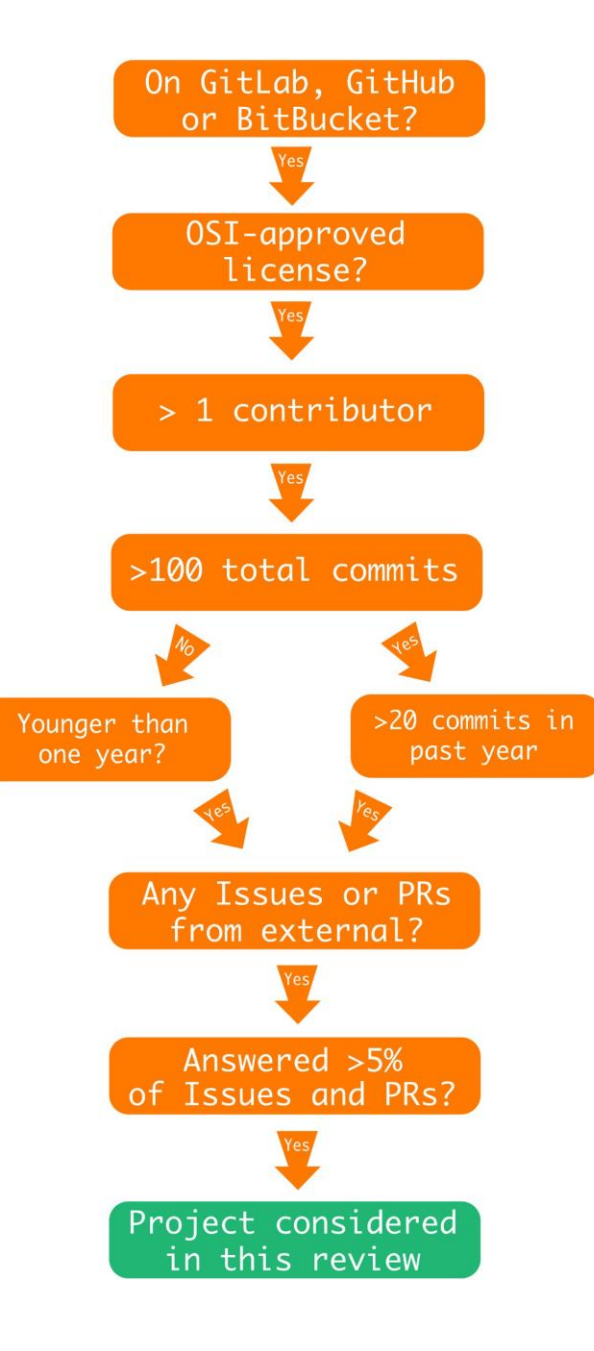

## **Projects considered:**

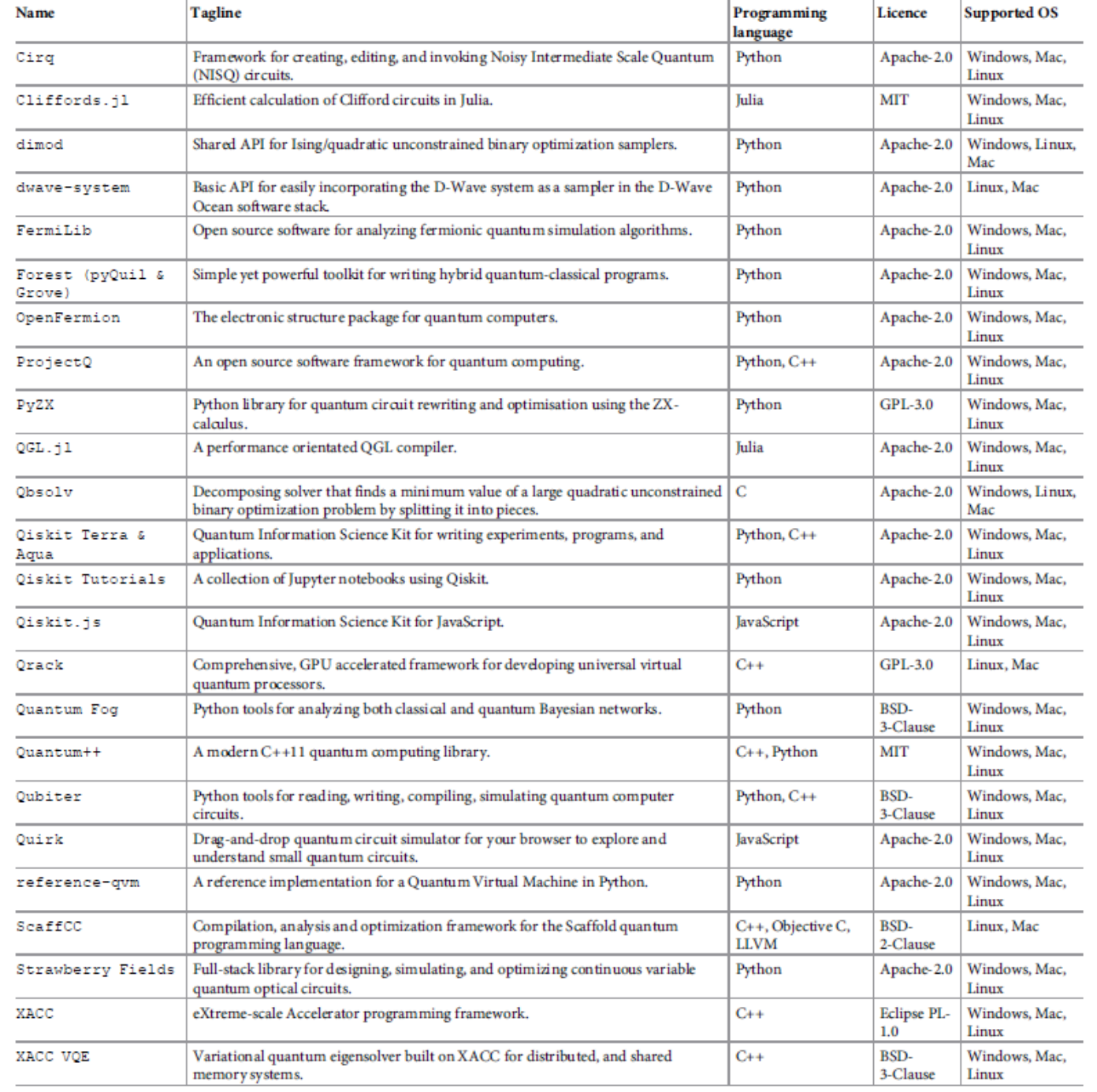

Qiskit ·

quantum processing unit (QPU, Hardware)

## **Feature overview:**

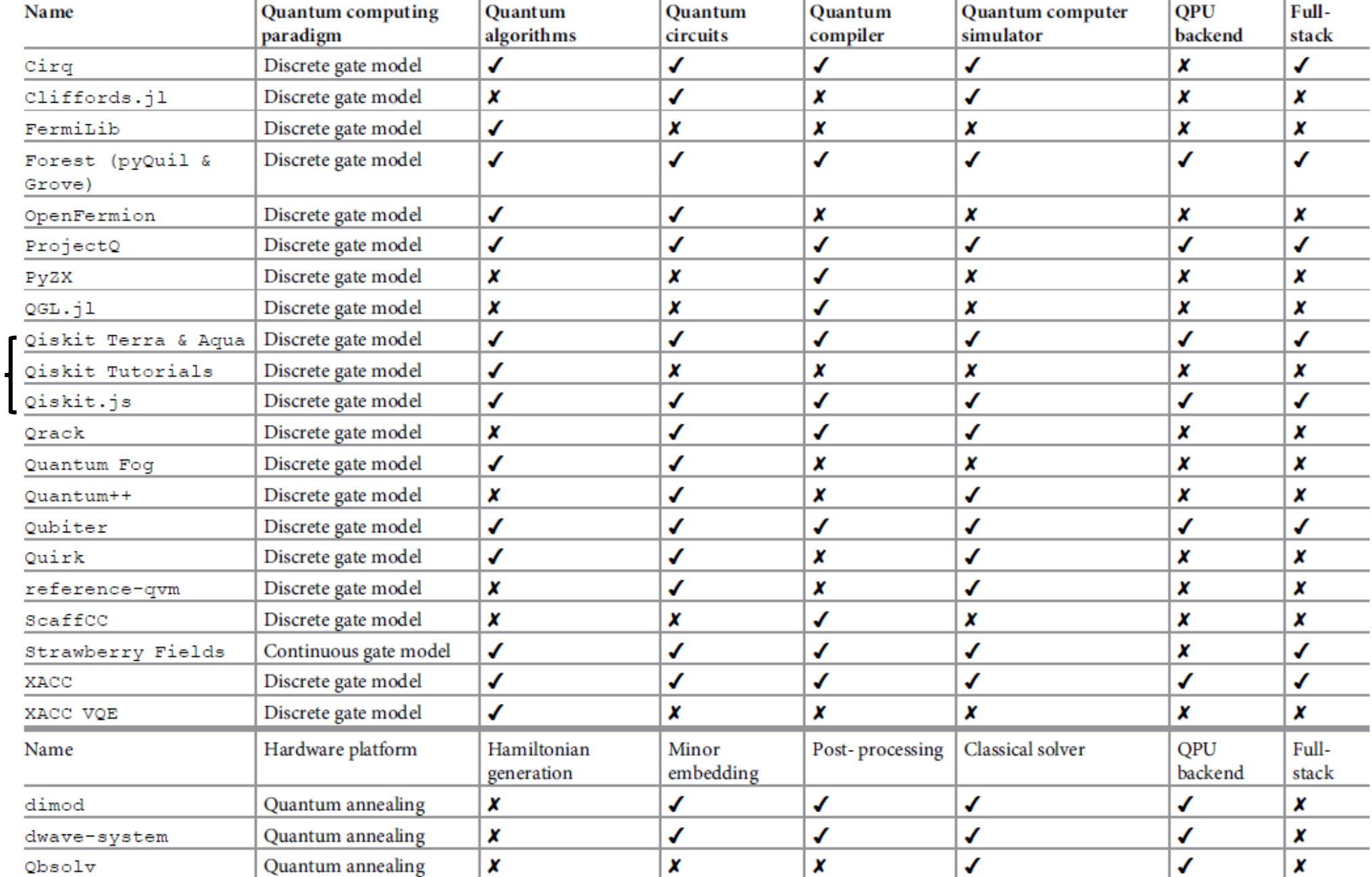

Qiskit

# **Why Qiskit "split"?**

#### **Qiskit API documentation**

Qiskit is an open-source framework for working with quantum computers at the level of circuits, pulses, and algorithms.

A central goal of Qiskit is to build a software stack that makes it easy for anyone to use quantum computers. However, Qiskit also aims to facilitate research on the most important open issues facing quantum computation today.

You can use Qiskit to easily design experiments and run them on simulators and real quantum computers.

Oiskit consists of four foundational elements:

- . Qiskit Terra: Composing quantum programs at the level of circuits and pulses with the code foundation.
- · Qiskit Aer: Accelerating development via simulators, emulators, and debuggers
- Qiskit Ignis: Addressing noise and errors
- Qiskit Aqua: Building algorithms and applications

### **Heatmap of documentation analysis results:**

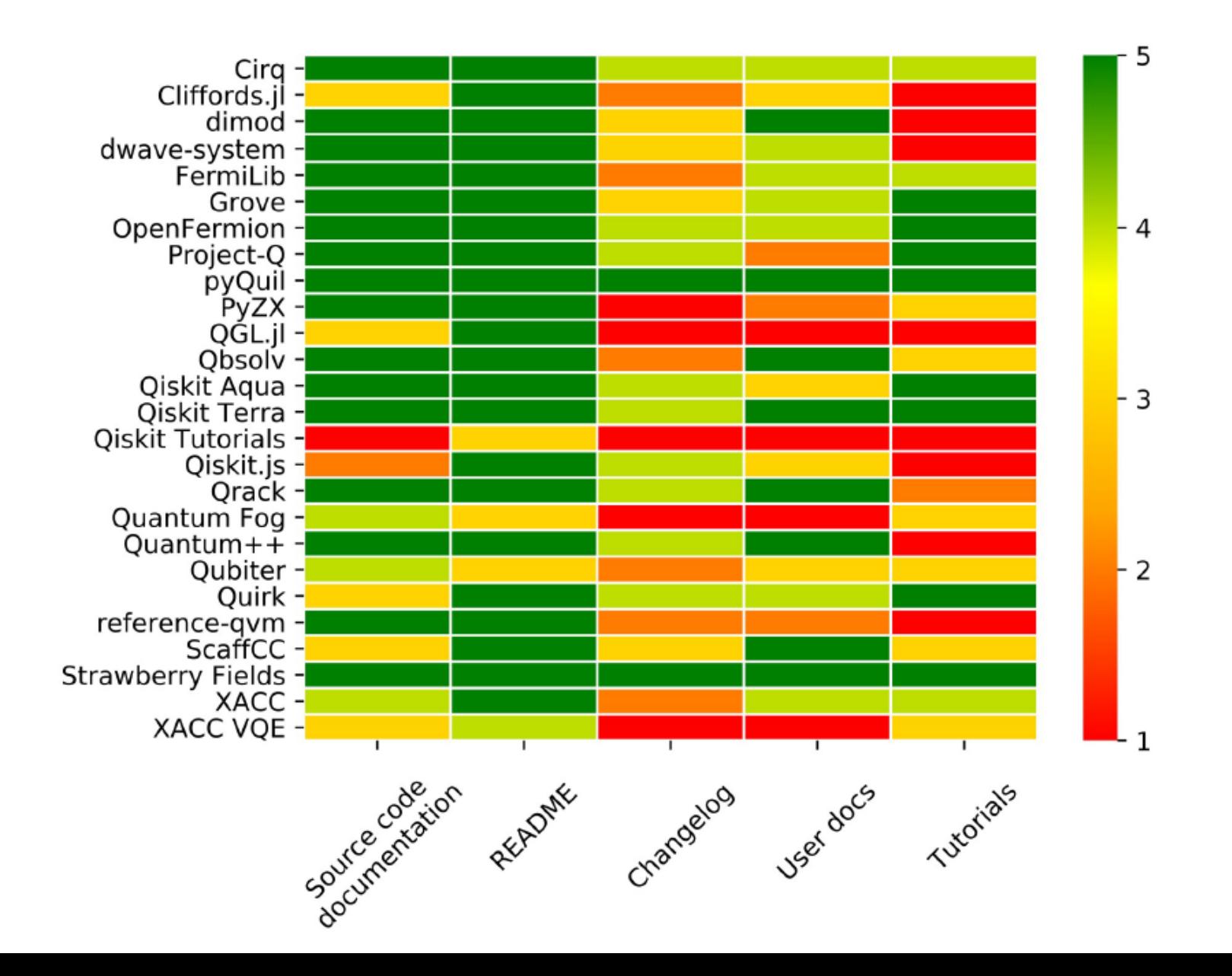

## **Evaluation results for the community analysis:**

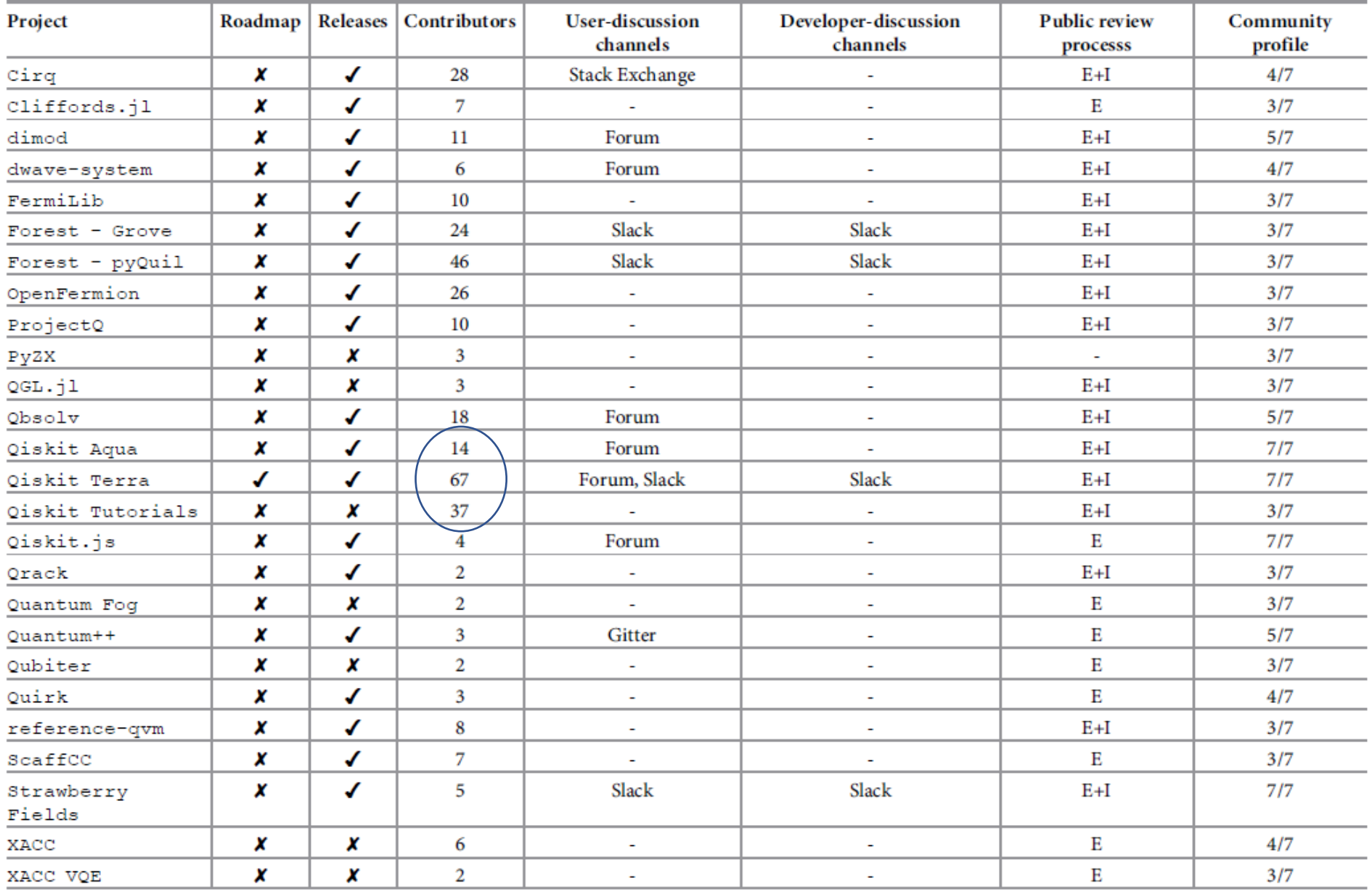

## **Evaluation results for the static analysis of each project and its source code:**

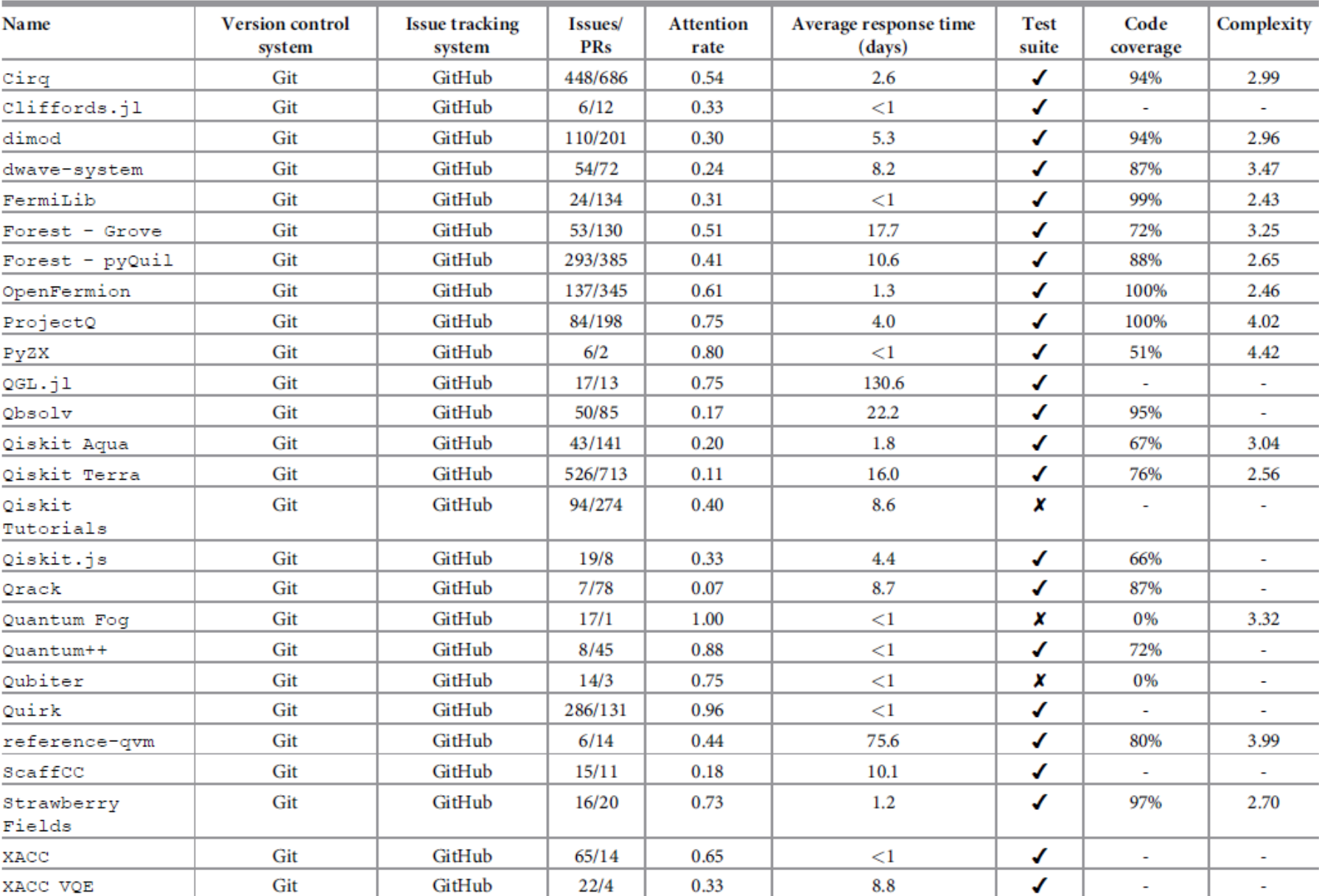

pull requests (PR)

These open source projects lowers the barrier to learn quantum computing It reflects the same process that happened in machine learning

Lack of standardization in the field Multiple players develop competing software platforms

Lack of stand-alone quantum compilers Most compilers are either proprietary, closed-source or absorbed into quantum full-stack libraries

More @ live website (https://qosf.org/)

# **The usage of Qiskit**

#### **The easiest way :**

- 1. Search "anaconda python"
- 2. Download the Python3.7 version
- 3. Install it via "sh Anaconda3-2019.10-Linux-x86\_64.sh"
	- a. 可修改默认安装目录
	- b. 建议安装完后允许其自动shell配置
	- c. 同时"conda config –set auto activate base false"避免自动环境激活
- 4. "conda create –n qiskit-py37 python=3.7"
- 5. "conda activate qiskit-py37"
- 6. "pip install qiskit"
	- includes: **qiskit qiskit\_terra qiskit\_aer qiskit-ibmq-provider qiskit\_ignis qiskit\_aqua** marshmallow scipy networkx jsonschema numpy psutil sympy ply nest asynic websockes cvxopt Quandl fastdtw docplex scikit\_learn h5py pyscf dlx six decorator attrs importlib\_metadata pyrsistent mpmath urllib3 idna chardet cryptography ntlm\_auth python\_detautil pyasn1 ndg\_httpsclient inflection pyOpenSSL pandas more\_itertools docloud joblib zipp cffi pytz pycparse

# **The usage of Qiskit**

#### **Additional packages are suggested :**

(especially when you follow the tutorials in YouTube of Qiskit)

(in the "qiskit-py37" environments)

- 1. "conda install jupyter matplotlib"
- 2. "jupyter notebook"

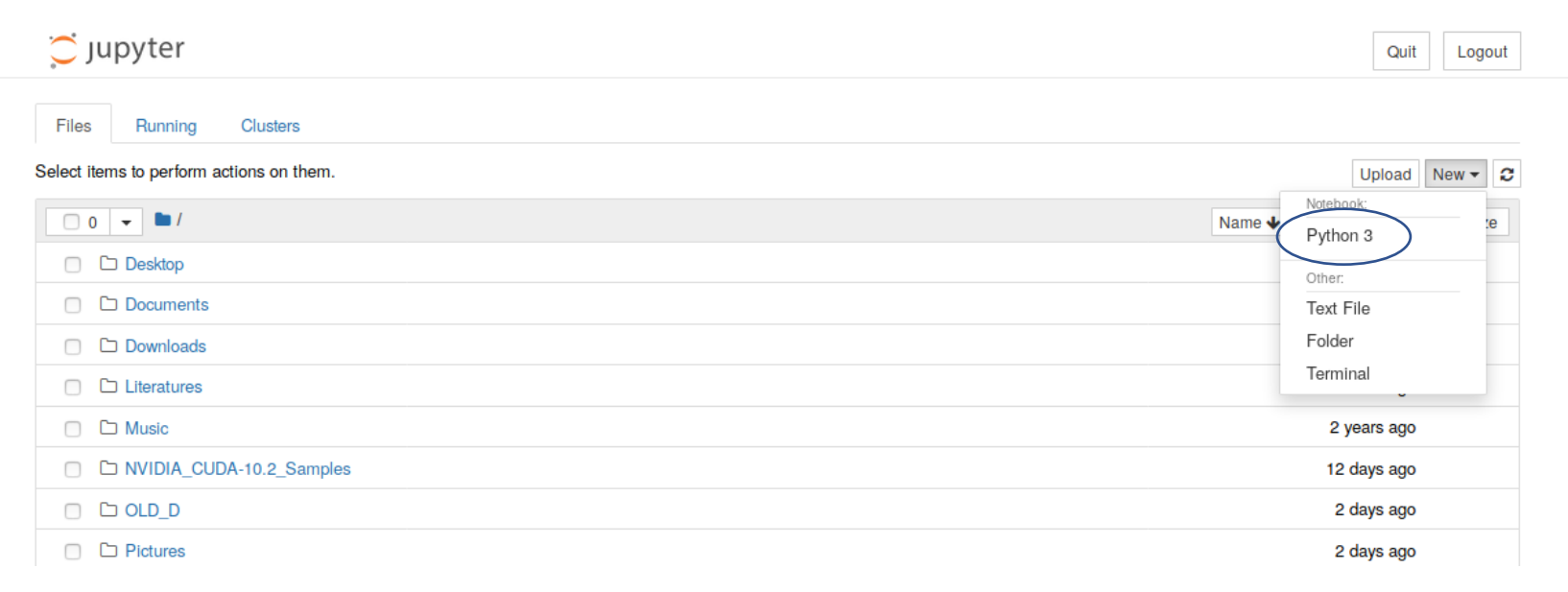

# **The usage of Qiskit**

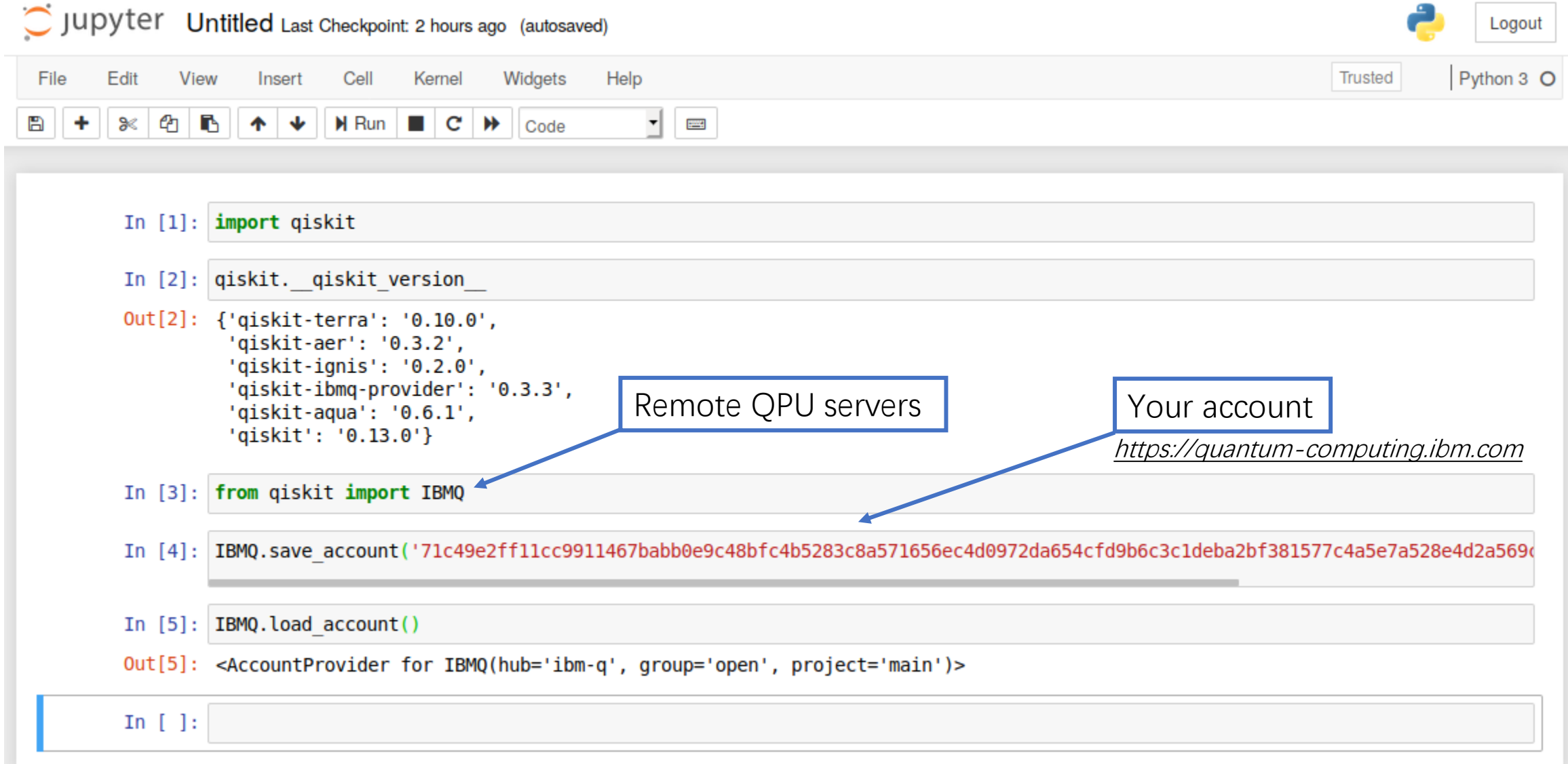

## **[https://quantum-computing.ibm.com](https://quantum-computing.ibm.com/) (Overview)**

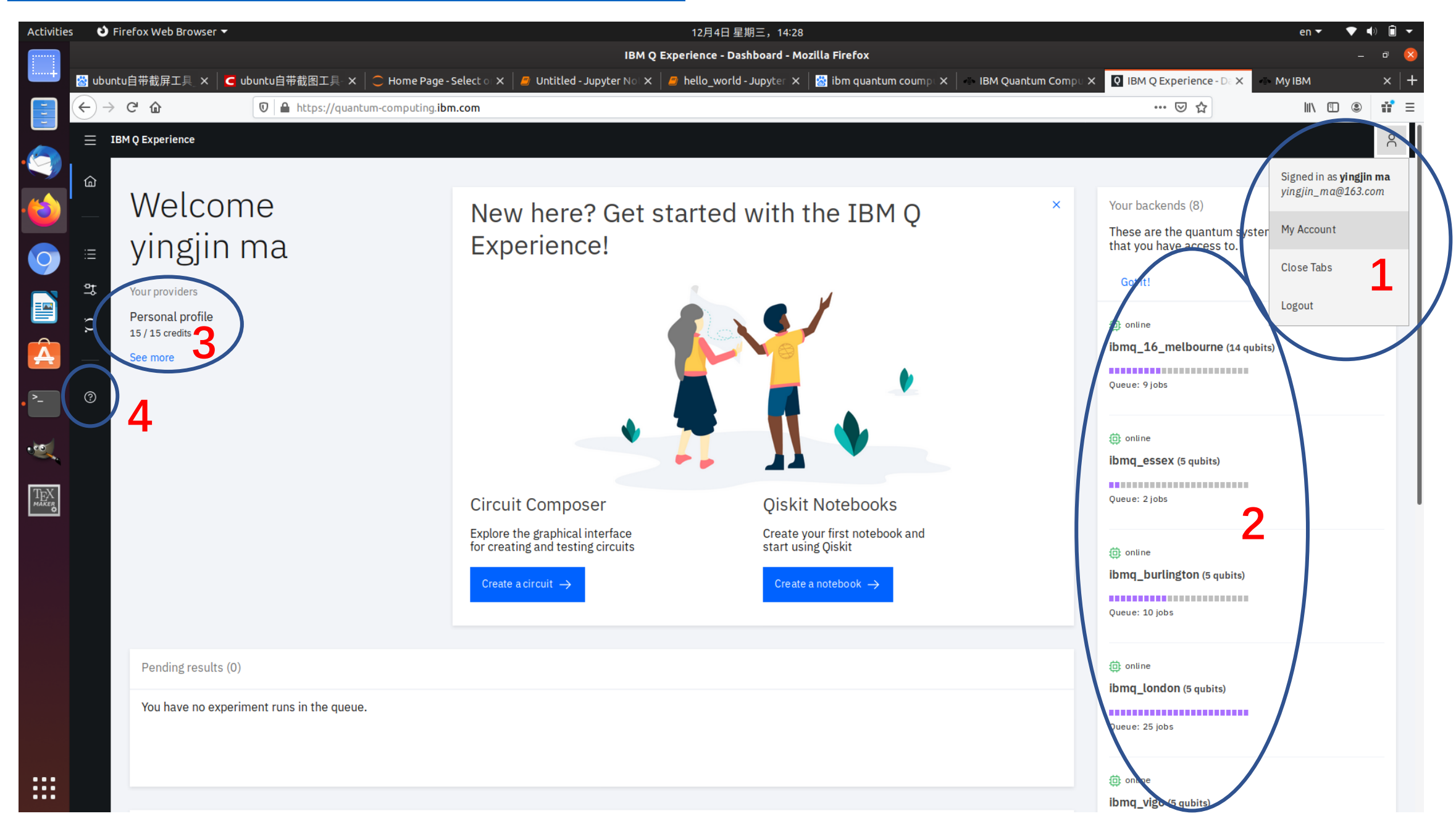

# **[https://quantum-computing.ibm.com](https://quantum-computing.ibm.com/) (Account/Token)**

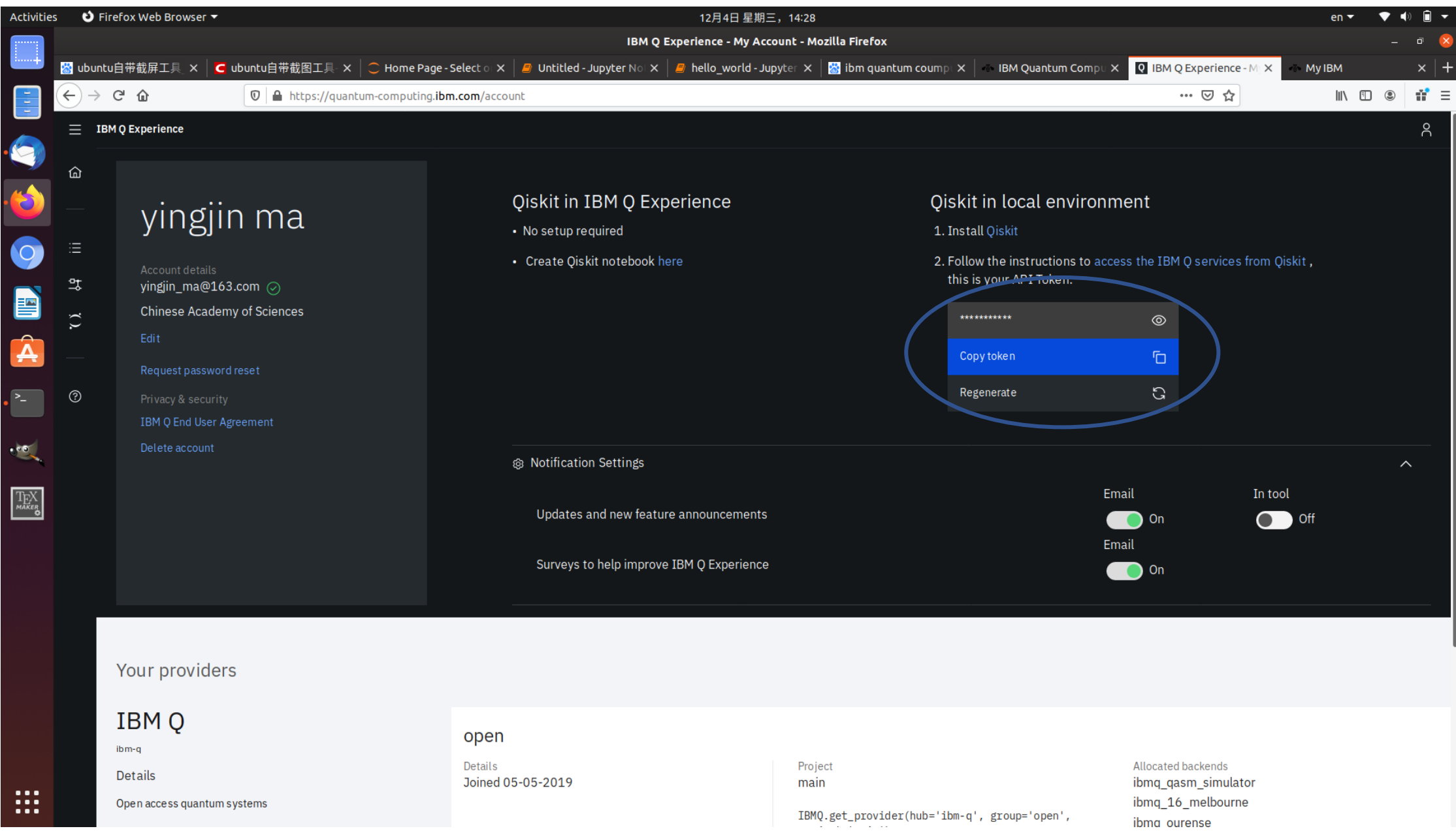

# **[https://quantum-computing.ibm.com](https://quantum-computing.ibm.com/) (Documentation & Support)**

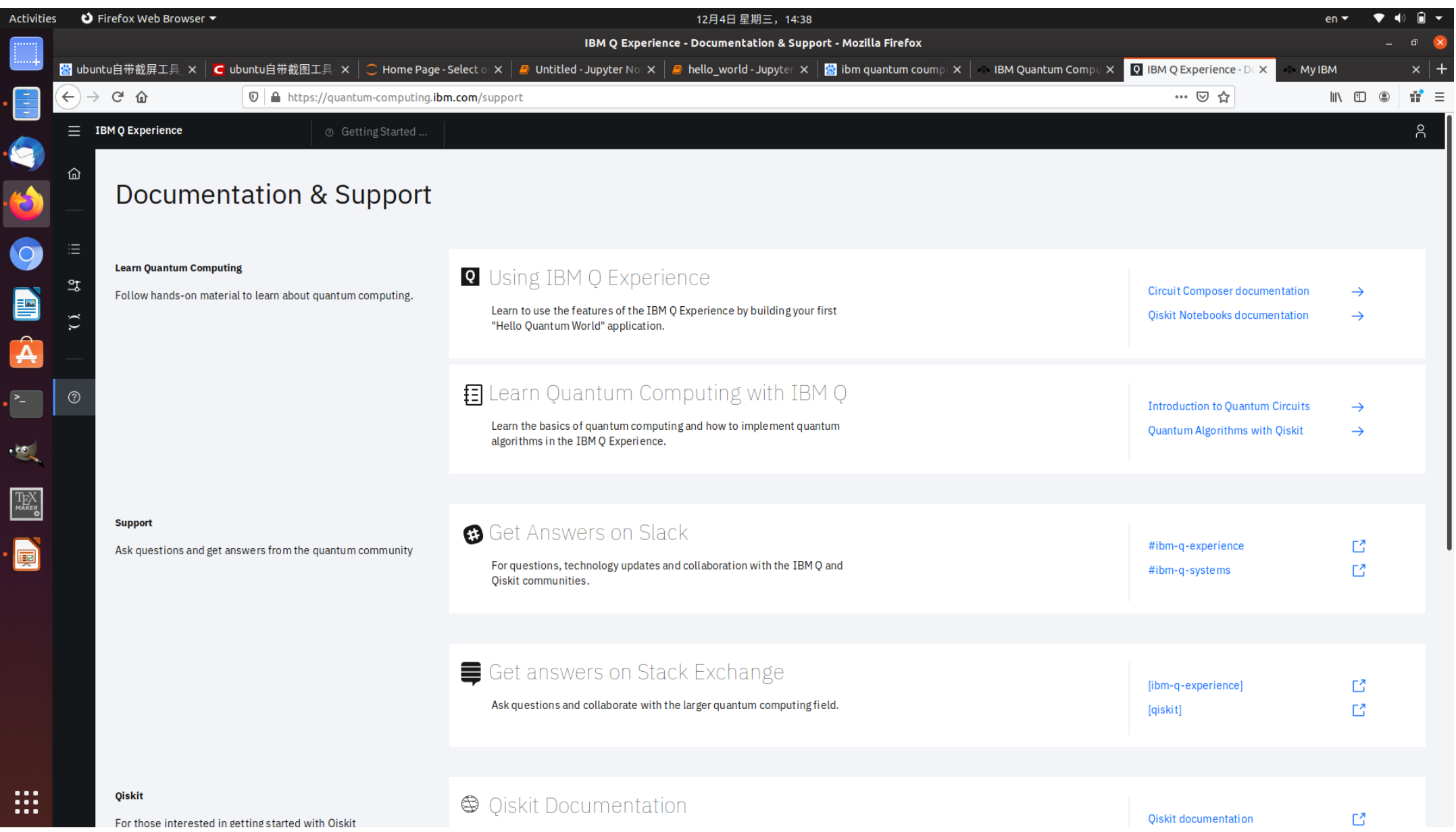

## **Quantum "Hello World!" program via Qiskit**

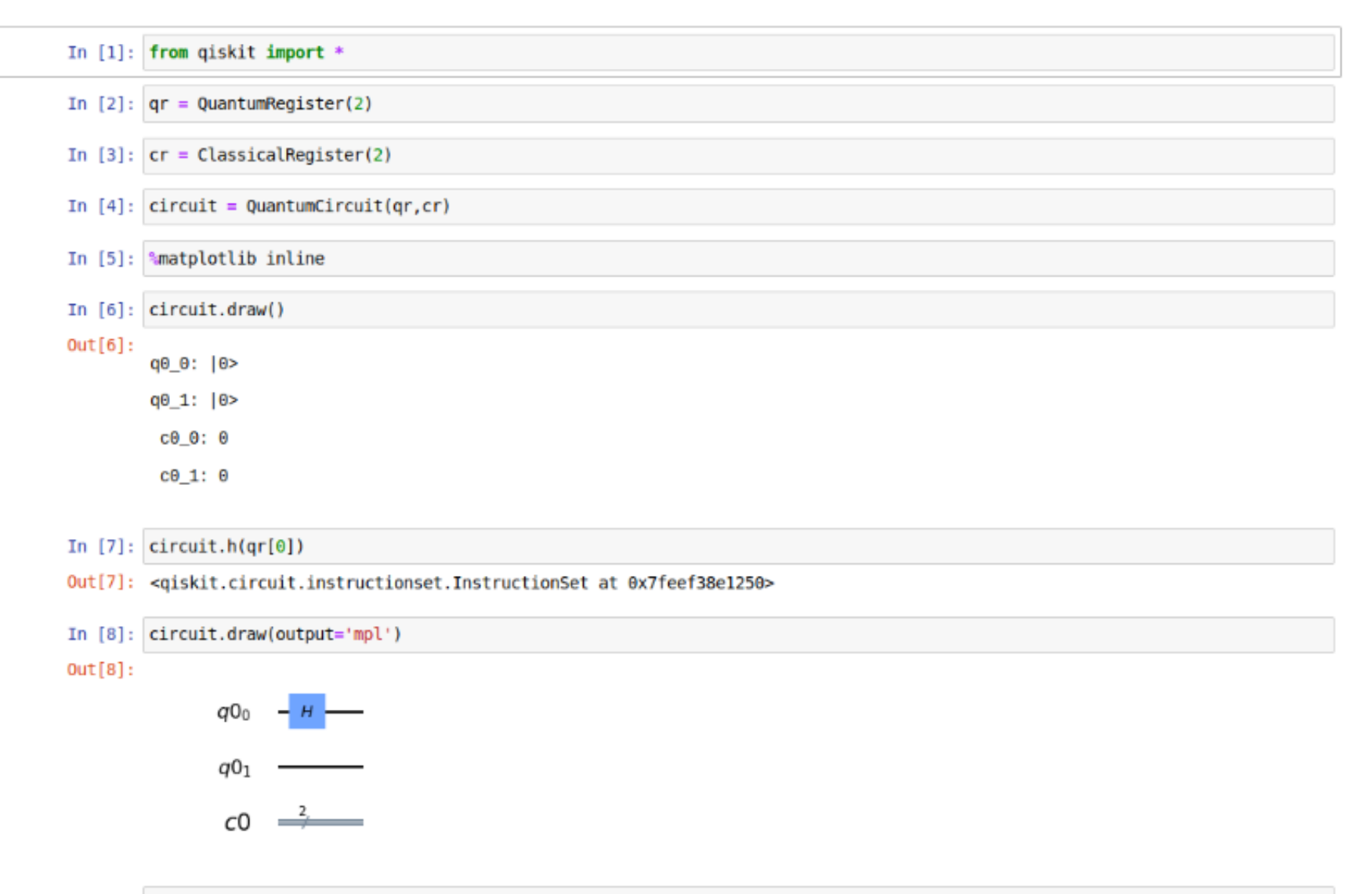

In  $[9]$ : circuit.cx(qr[0],qr[1])

Out[9]: <qiskit.circuit.instructionset.InstructionSet at 0x7feef38ff090>

### **Quantum "Hello World!" program via Qiskit**

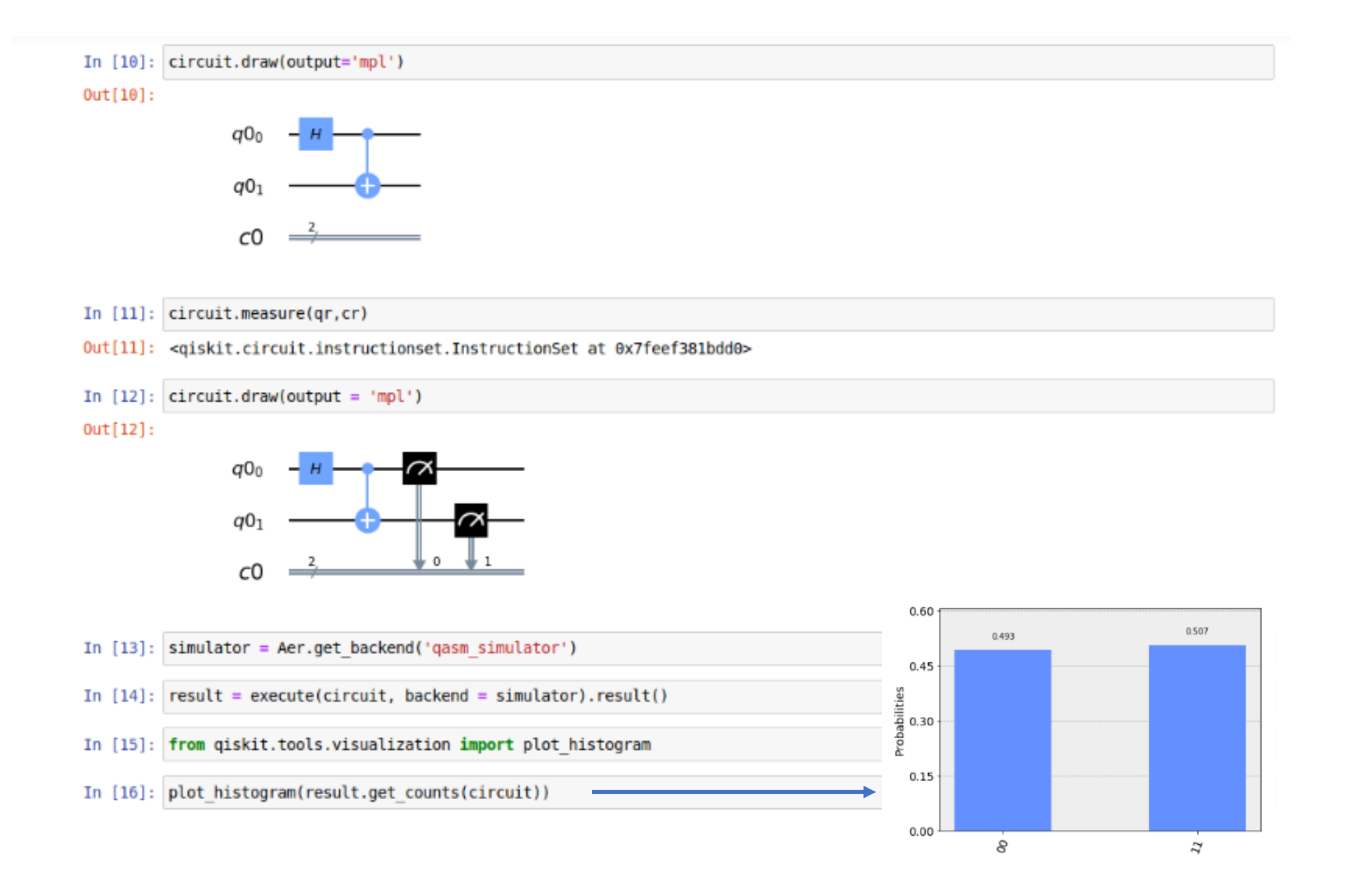

### **Quantum "Hello World!" program via Qiskit**

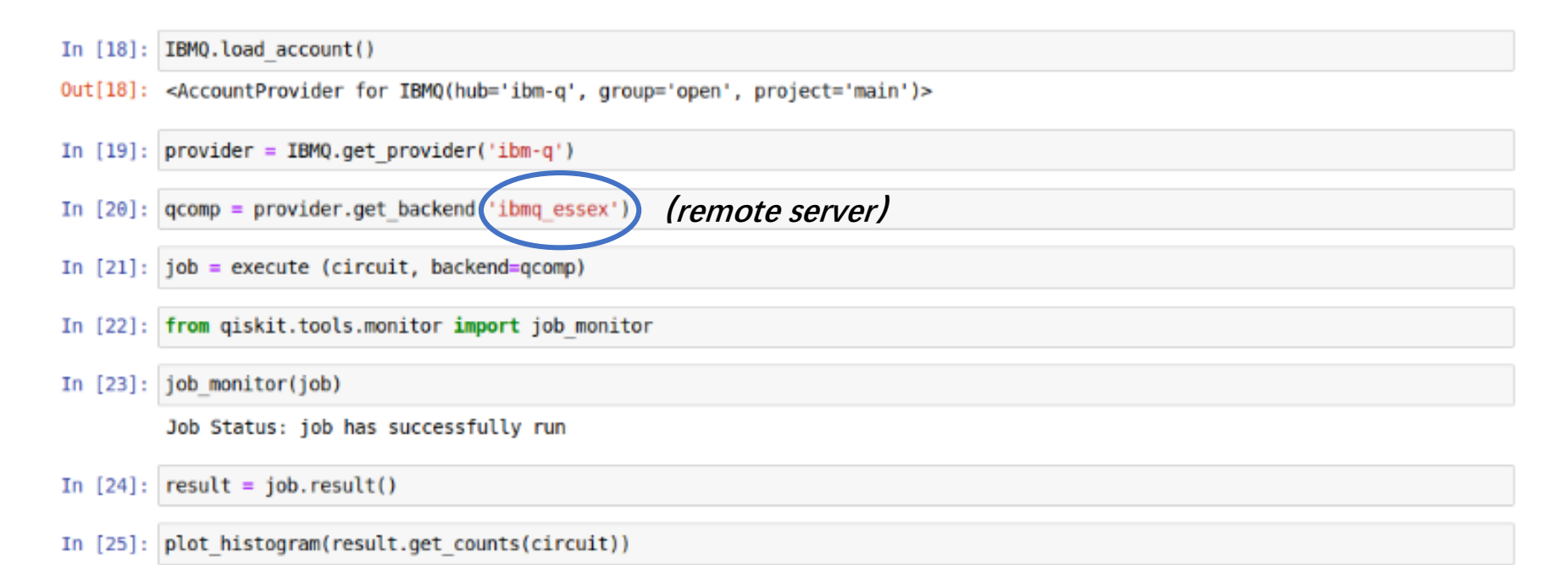

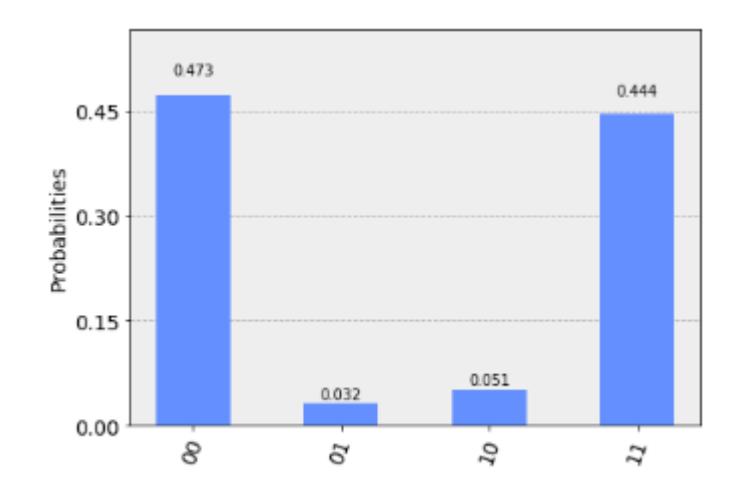

## **Quantum "Hello World!" program via Qiskit (remote server)**

ibmq\_16\_melbourne v1.0.0

 $\times$ 

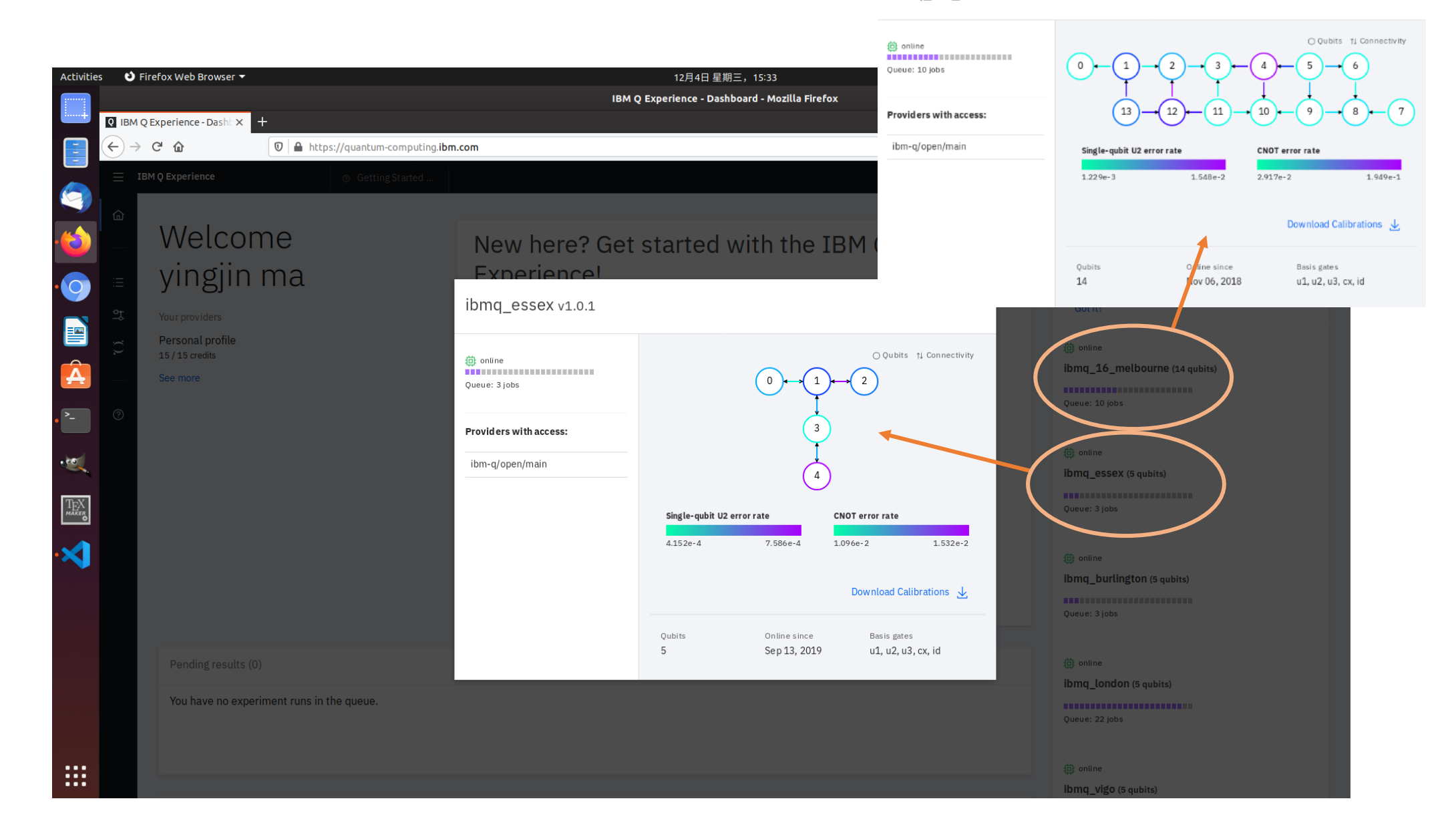

## **Quantum "Hello World!" program via Qiskit (jobs status)**

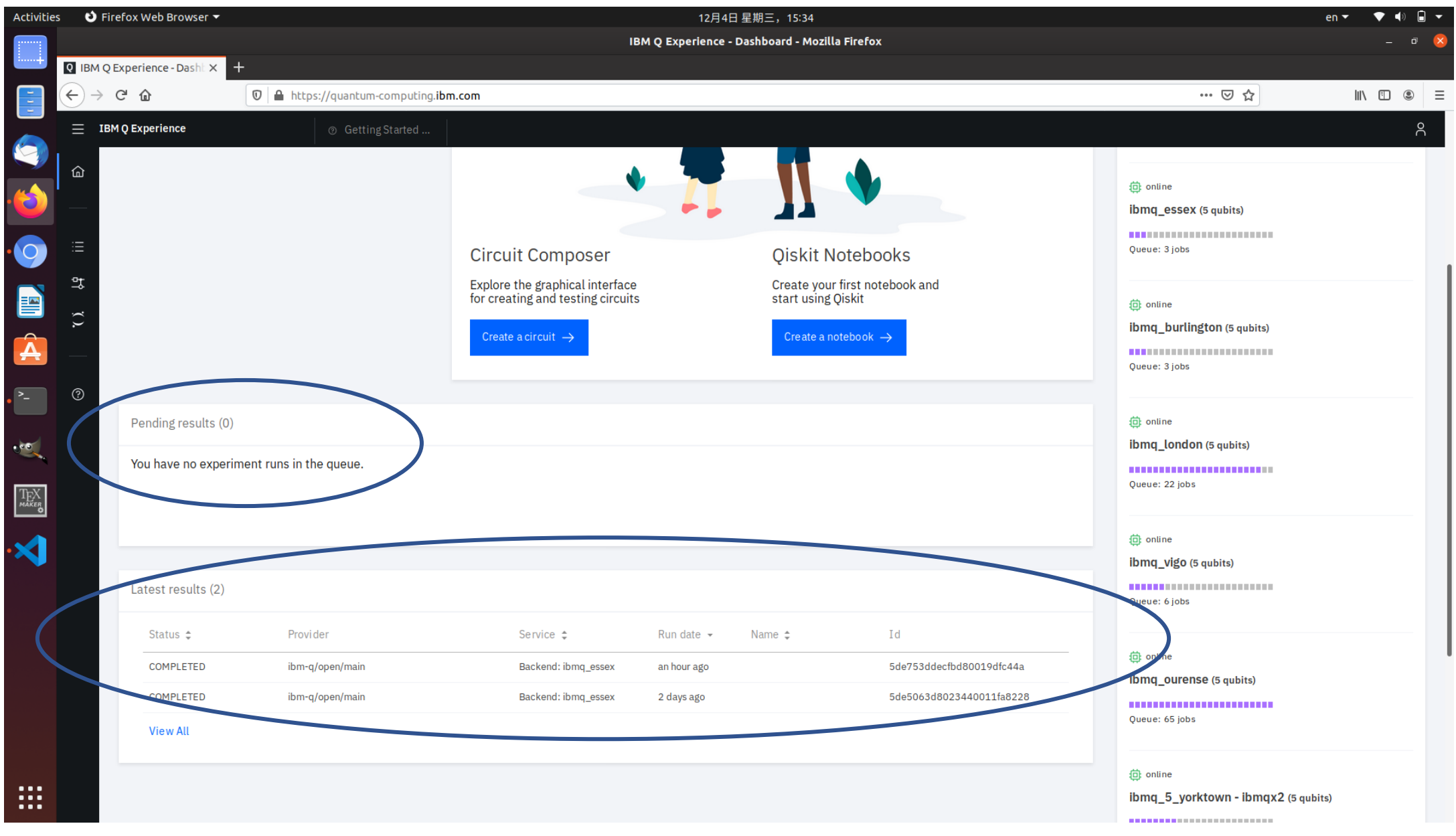